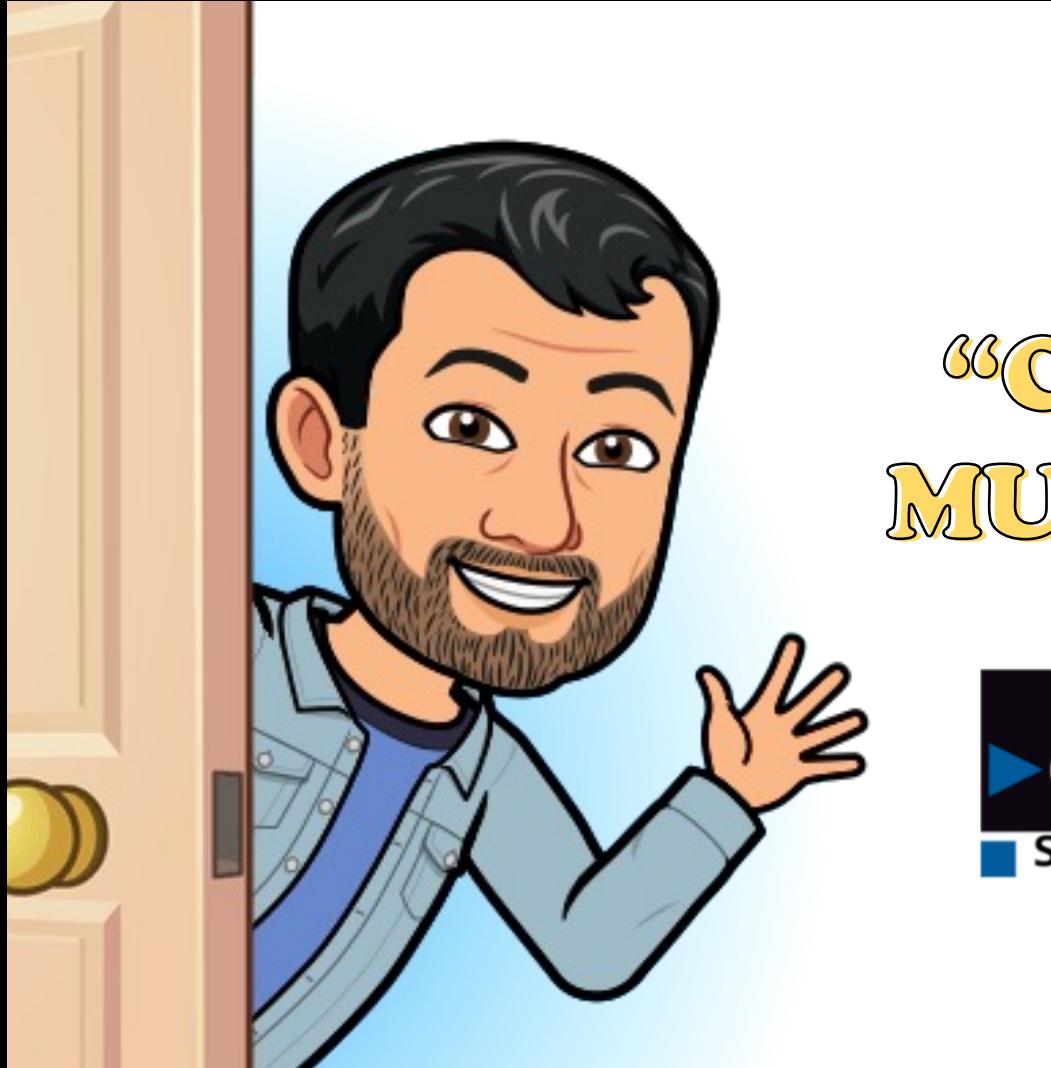

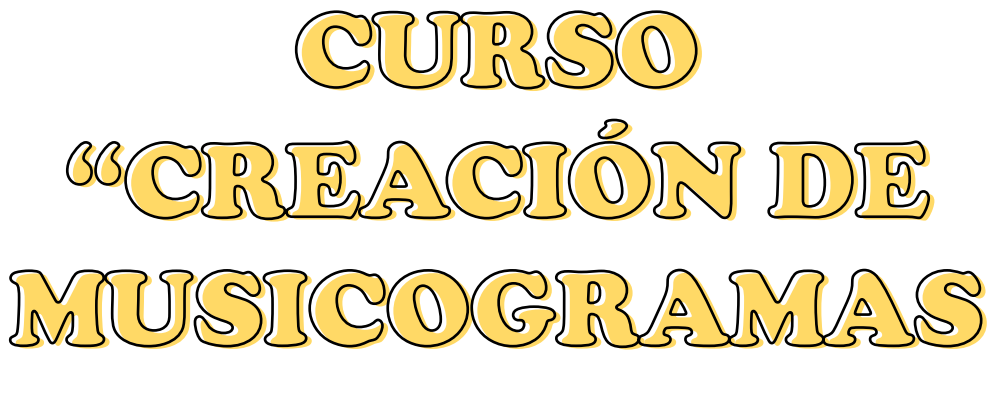

 $99$ 

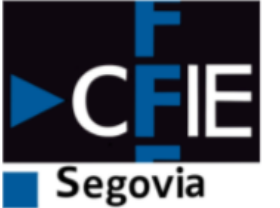

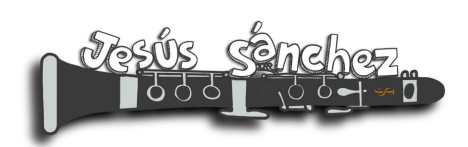

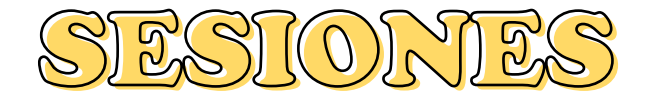

- Sesión 1: 7 de noviembre de 17:00 a 20:00
- Sesión 2: 14 de noviembre de 17:00 a 20:00
- Sesión 3: 21 de noviembre de 17:00 a 19:00

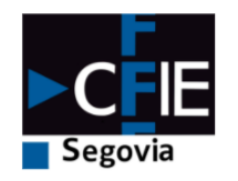

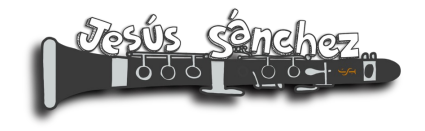

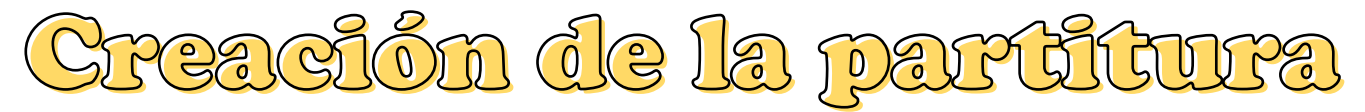

### 1. Creamos las notas.

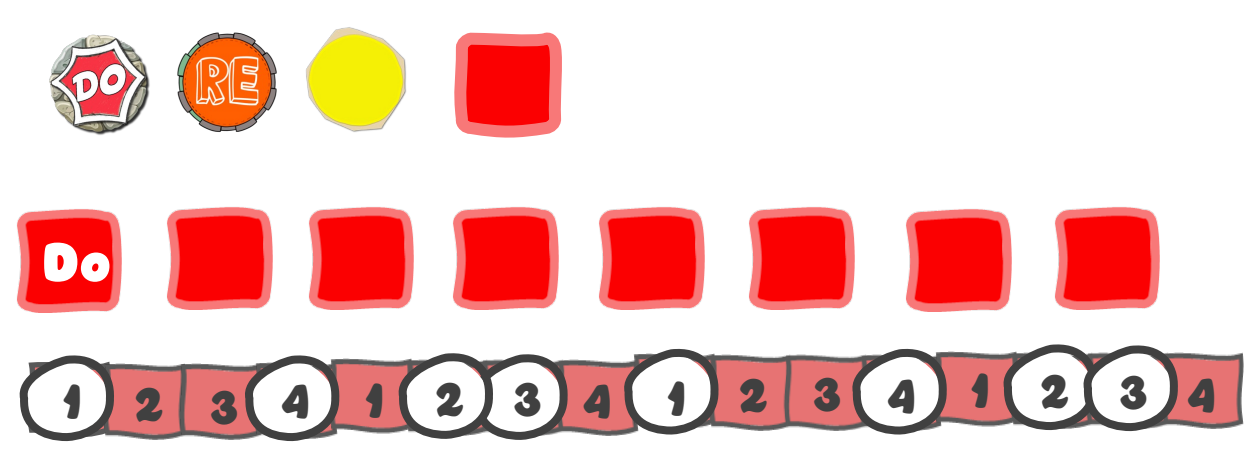

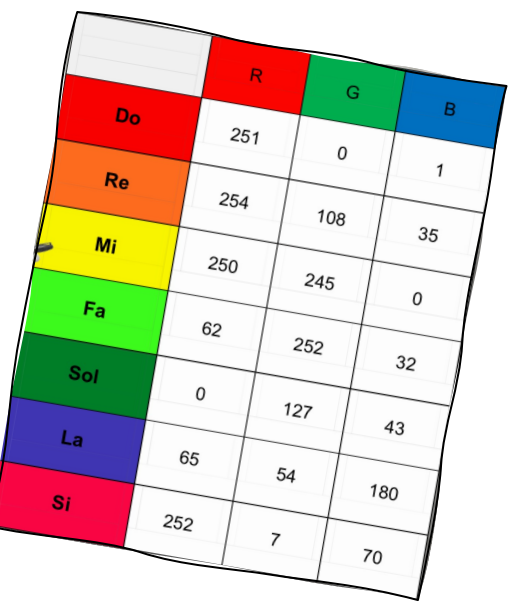

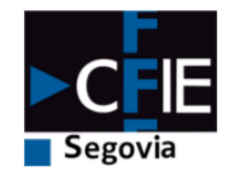

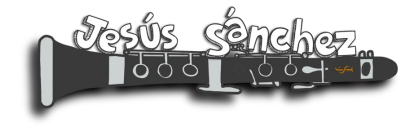

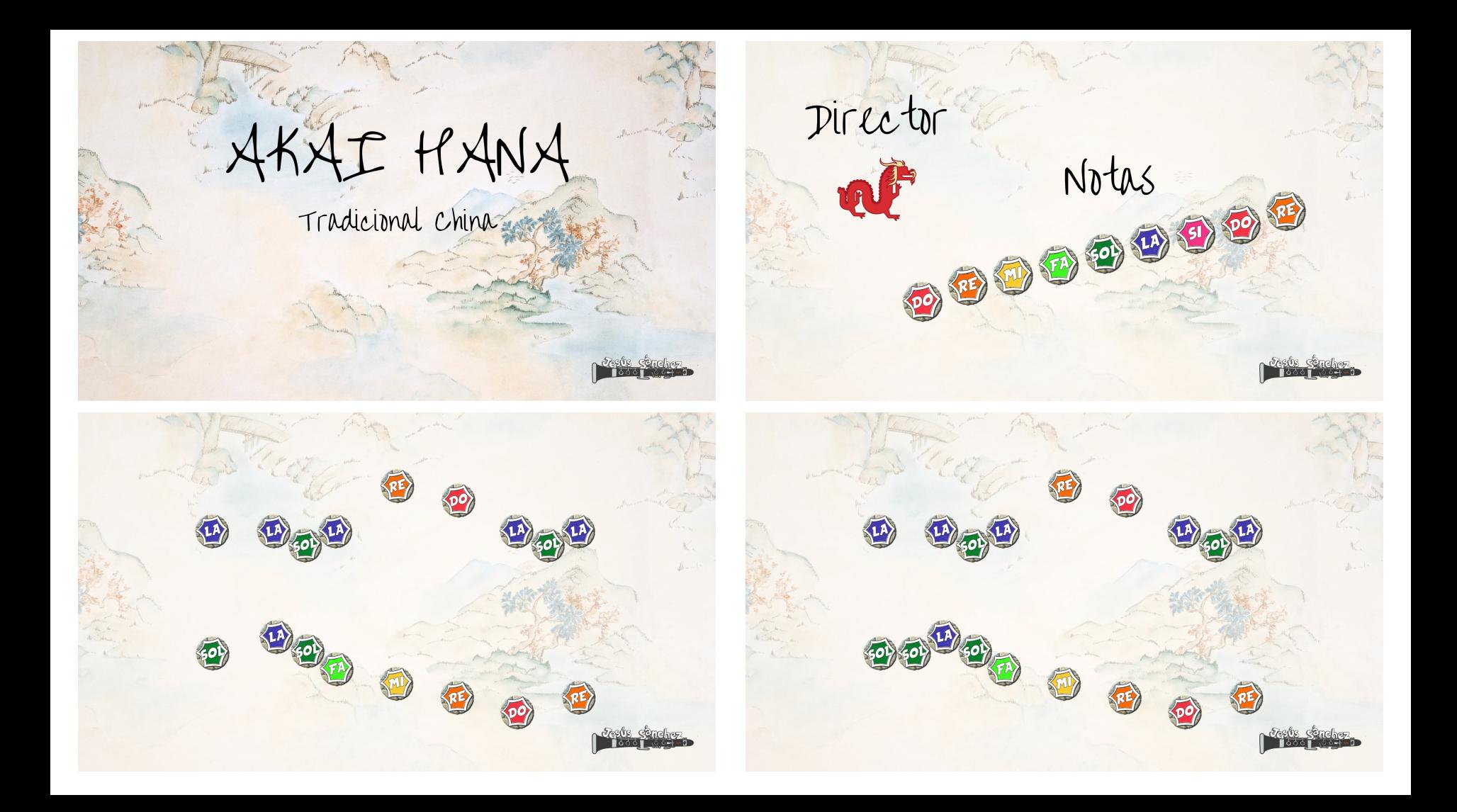

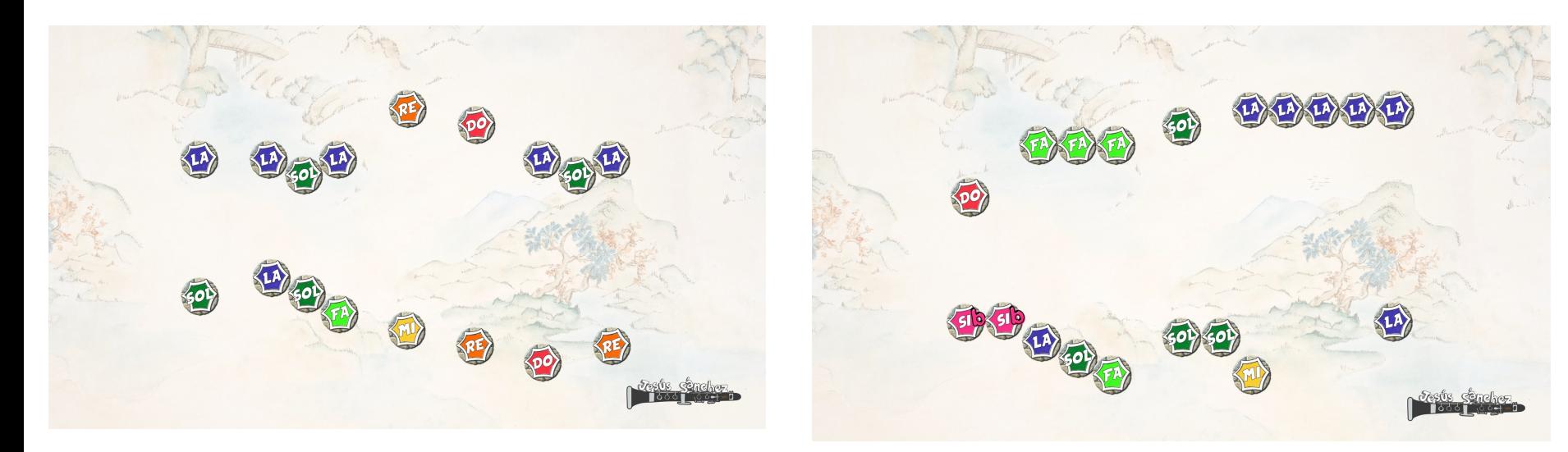

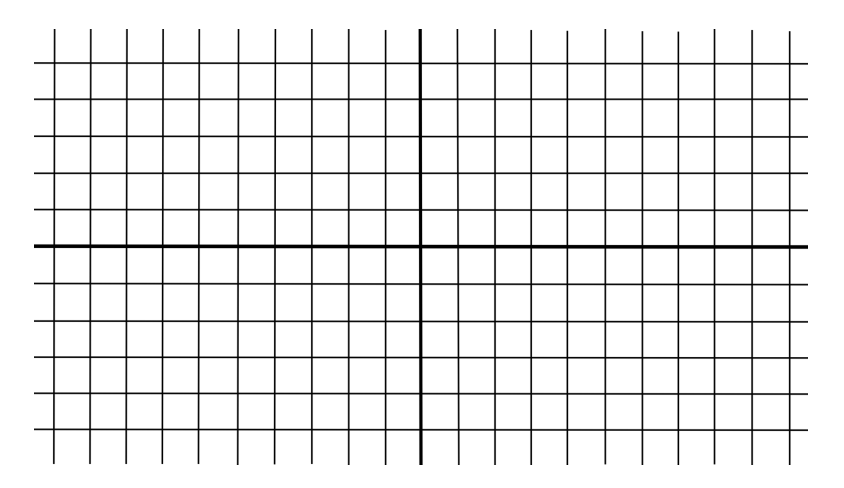

Creamos la partitura incluyendo una diapositiva de título, una de resumen de notas usadas y la partitura separada por frases, semifrases o motivos.

## Preparamos el audio

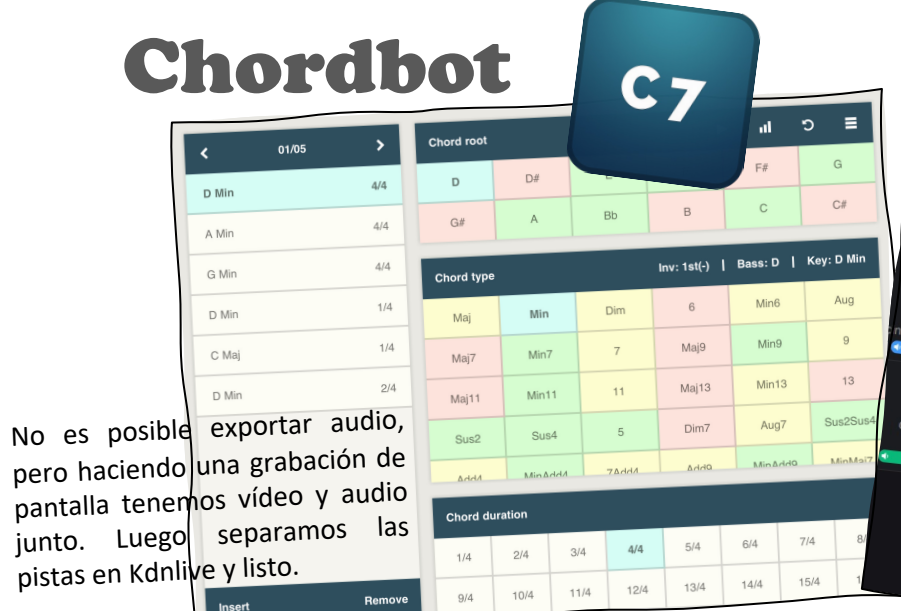

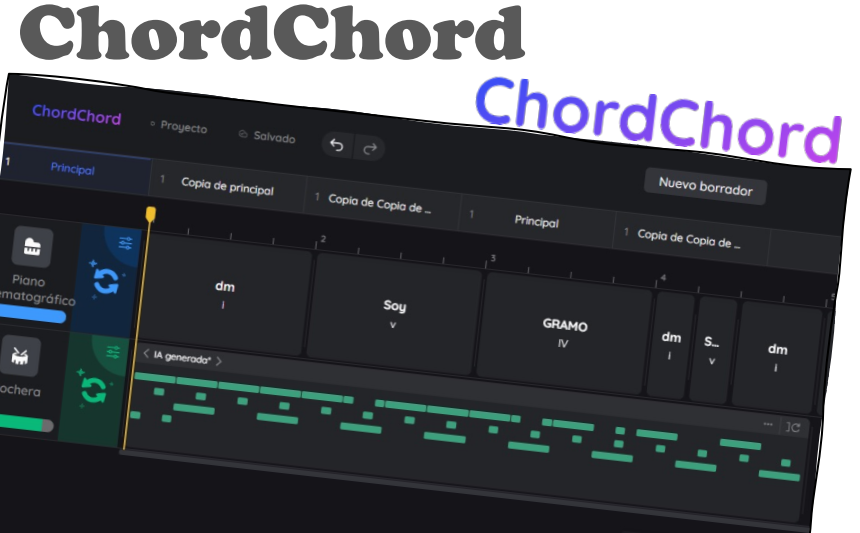

የፊቀ

Editor de acordesEdi

25

Schiche-

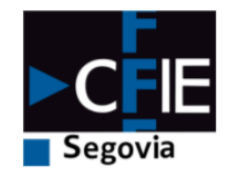

## Preparamos el audio

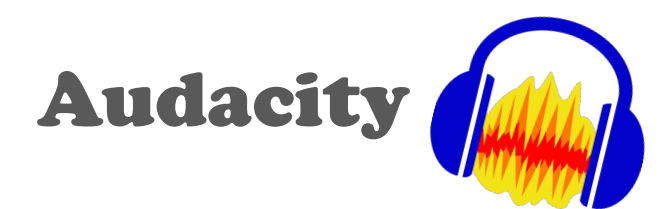

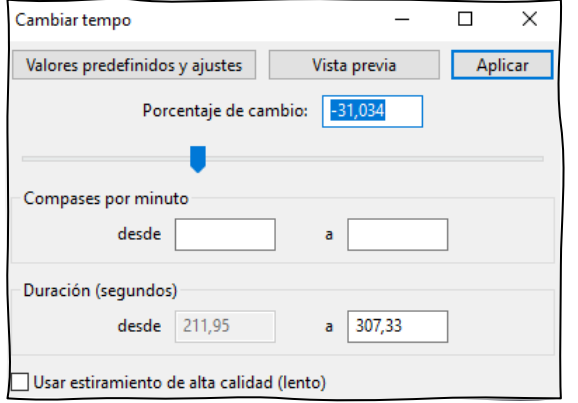

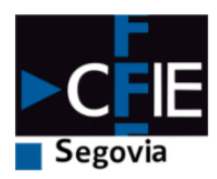

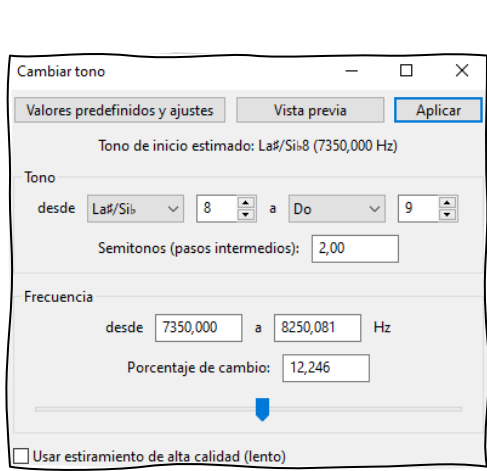

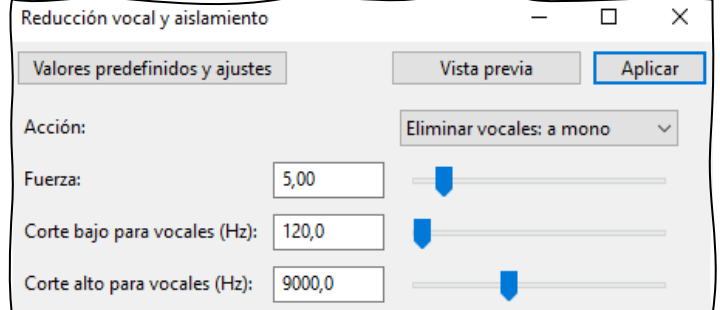

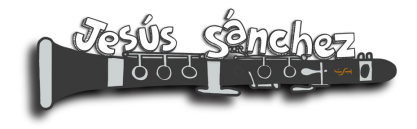

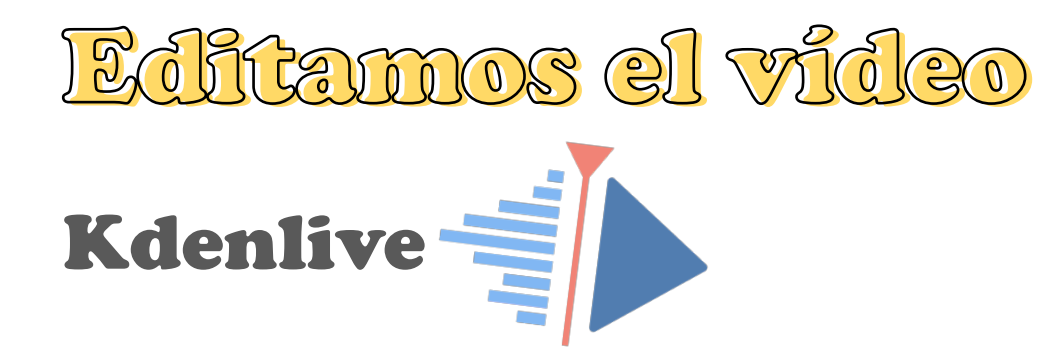

- 1. Añadimos todos los clips de audio e imagen.
- 2. Ponemos transiciones y cuadramos con el audio.
- 3. Añadimos el clip de imagen que hace de guía.
- 4. Damos movimiento al objeto guía mediante fotogramas clave y efecto de transformación de posición, haciéndolo cuadrar con el audio.

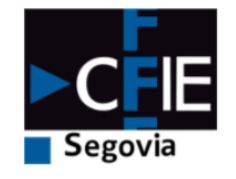

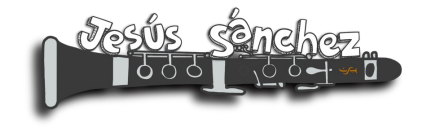

# Algunos ejemplos

https://www.youtube.com/watch?v=n2v18x2GSSw&t=13s

https://www.youtube.com/watch?v=i4d0mAm53FI&t=41s

https://www.youtube.com/watch?v=jm98ioHopz0

https://www.youtube.com/watch?v=nUYqEjvRb6Y

https://www.youtube.com/watch?v=Neq2wQhC90k

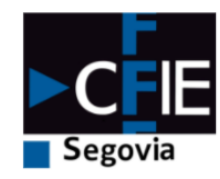

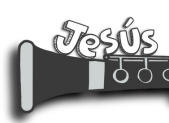